## <span id="page-0-0"></span>Introduction to Nonparametric Regression

## Nathaniel E. Helwig

### Assistant Professor of Psychology and Statistics University of Minnesota (Twin Cities)

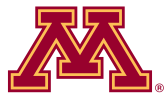

### Updated 04-Jan-2017

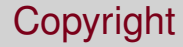

### Copyright © 2017 by Nathaniel E. Helwig

## Outline of Notes

- 1) Need for NP Reg
	- Motivating example
	- Nonparametric regression
- 2) Local Averaging
	- **Overview**
	- **•** Examples
- 3) Local Regression:
	- **Overview**
	- **•** Examples
- 4) Kernel Smoothing:
	- **Overview**
	- **•** Examples

# <span id="page-3-0"></span>**Need for Nonparametric Regression**

## <span id="page-4-0"></span>Results From Four Hypothetical Studies

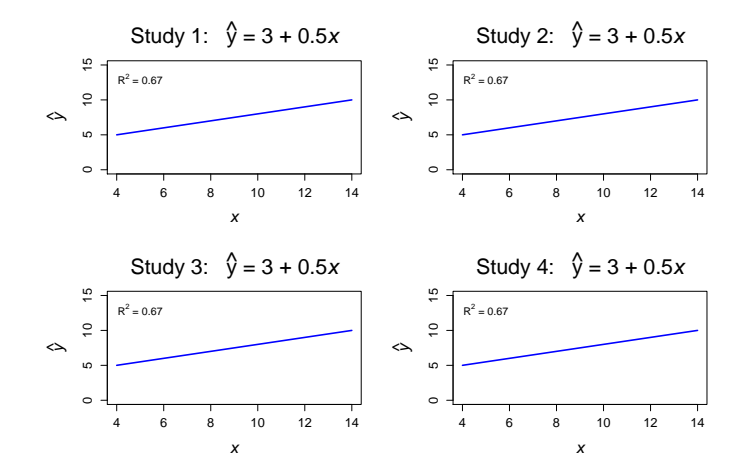

Figure: Estimated linear relationship from four hypothetical studies.

## <span id="page-5-0"></span>Implications of Four Hypothetical Studies

What do the results on the previous slide imply?

Can we conclude that there is a linear relationship between *X* and *Y*?

Is the reproducibility of the finding indicative of a valid discovery?

What have we learned about the data from these results?

## <span id="page-6-0"></span>Let's Look at the Data

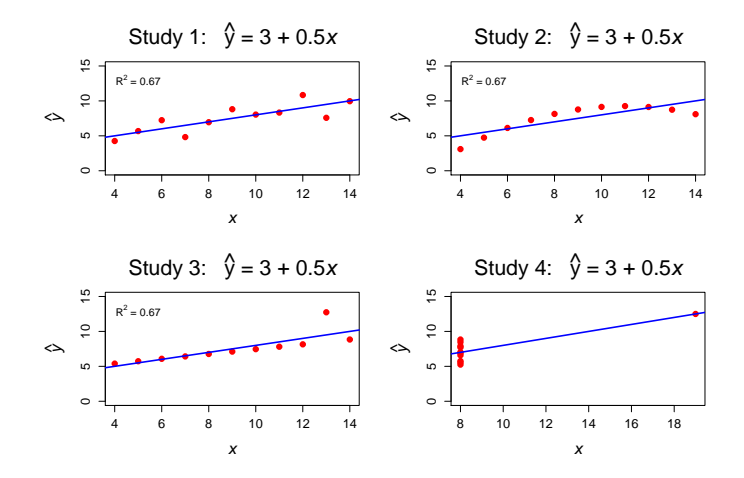

Figure: Estimated linear relationship with corresponding data.

## <span id="page-7-0"></span>Anscombe's (1973) Quartet

### > anscombe

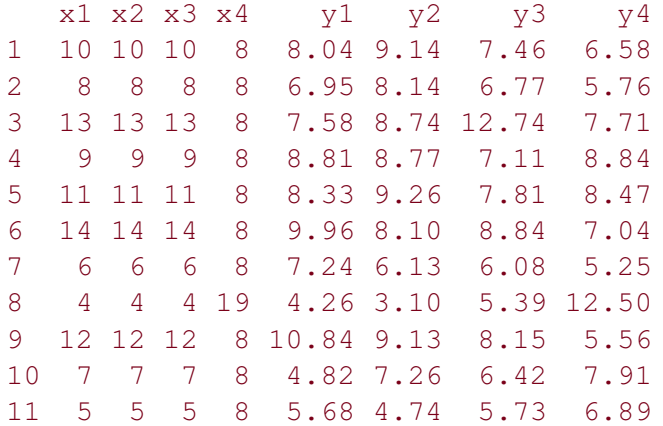

## <span id="page-8-0"></span>Parametric versus Nonparametric Regression

The general linear model is a form of parametric regression, where the relationship between *X* and *Y* has some predetermined form.

- Parameterizes relationship between *X* and *Y*, e.g.,  $\hat{Y} = \beta_0 + \beta_1 X$
- Then estimates the specified parameters, e.g.,  $\beta_0$  and  $\beta_1$
- Great if you know the form of the relationship (e.g., linear)

In contrast, nonparametric regression tries to estimate the form of the relationship between *X* and *Y*.

- No predetermined form for relationship between *X* and *Y*
- Great for discovering relationships and building prediction models

## <span id="page-9-0"></span>Problem of Interest

Smoothers (aka nonparametric regression) try to estimate functions from noisy data.

Suppose we have *n* pairs of points  $(x_i, y_i)$  for  $i \in \{1, \ldots, n\}$ , and WLOG assume that  $x_1 \leq x_2 \leq \cdots \leq x_n$ .

Also, suppose the following assumptions hold:

(A1) There is a functional relationship between *x* and *y* of the form

$$
y_i = \eta(x_i) + \epsilon_i; \quad i \in \{1, \ldots, n\}
$$

(A2) The  $\epsilon_i$  are iid from some distribution  $f(x)$  with zero mean

# <span id="page-10-0"></span>**Local Averaging**

## <span id="page-11-0"></span>Friedman's (1984) Local Averaging

To estimate  $\eta$  at the point  $x_i$ , we could calculate the average of the  $y_j$ values corresponding to *x<sup>j</sup>* values that are "near" *x<sup>i</sup>* .

Friedman (1984) defined "near" as the smallest symmetric window around *x<sup>i</sup>* that contains *s* observations.

- Note that *s* is called the *span*
- Size of averaging window can differ for each *x<sup>i</sup>*
- But always use *s* points in averaging window

## <span id="page-12-0"></span>Selecting the Span

Friedman proposed using a cross-validation approach to select span *s*.

For a given span *s*, leave-one-out cross-validation:

- Let  $\hat{y}_{(i)}$  denote the local averaging estimate of  $\eta$  at the point  $x_i$ obtained by holding out the *i*-th pair (*x<sup>i</sup>* , *yi*)
- Define CV residuals  $e_i(s) = y_i \hat{y}_{(i)};$  note residual is function of  $s$

$$
\bullet \ \hat{s} = \min_{s \in \mathcal{S}} (1/n) \sum_{i=1}^n e_i^2(s)
$$

## <span id="page-13-0"></span>Local Averaging Example 1: sunspots data

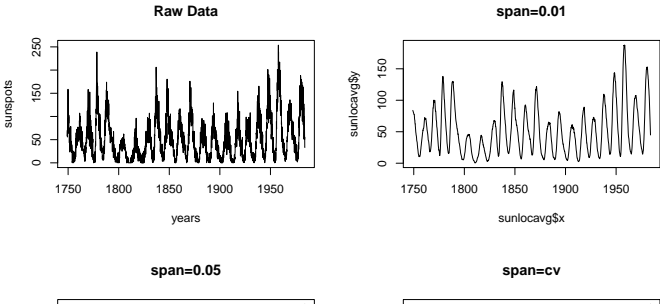

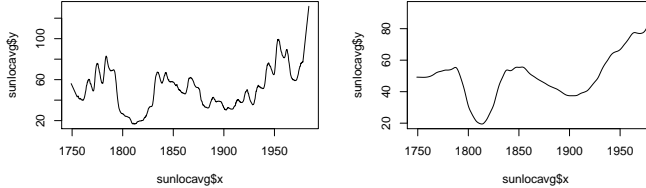

## <span id="page-14-0"></span>Local Averaging Example 1: R code

```
data(sunspots)
yrs=start(sunspots)
yre=end(sunspots)
years=seq(yrs[1]+yrs[2]/12,yre[1]+yre[2]/12,by=1/12)
dev.new(width=8,height=6,noRStudioGD=TRUE)
par(mfrow=c(2,2))plot(years,sunspots,type="l",main="Raw Data")
sunlocavq=supsmu(years,sunspots,span=0.01)
plot(sunlocavg,type="l",main="span=0.01")
sunlocavg=supsmu(years, sunspots, span=0.05)
plot(sunlocavg,type="l",main="span=0.05")
sunlocavq=supsmu(years, sunspots)
plot(sunlocavg,type="l",main="span=cv")
```
## <span id="page-15-0"></span>Local Averaging Example 2: simulated data

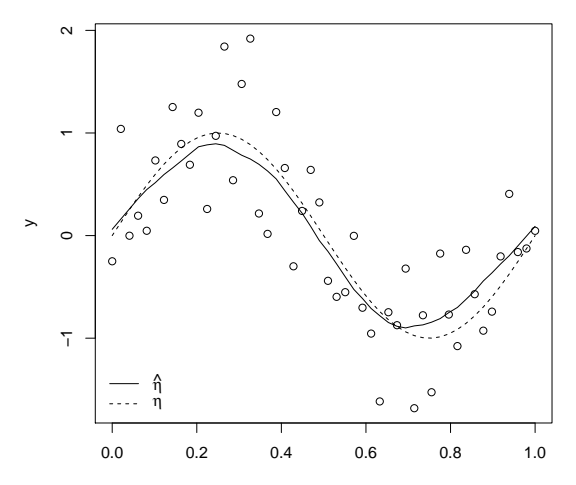

x

Nathaniel E. Helwig (U of Minnesota) [Introduction to Nonparametric Regression](#page-0-0) Updated 04-Jan-2017 : Slide 16

## <span id="page-16-0"></span>Local Averaging Example 2: R code

- > set.seed(1)
- $> x = seq(0, 1, length = 50)$
- $>$  y=sin(2\*pi\*x)+rnorm(50,sd=0.5)
- > locavg=supsmu(x,y)
- > dev.new(width=6,height=6,noRStudioGD=TRUE)
- $>$  plot(x,y)
- > lines(locavg\$x,locavg\$y)
- > lines(locavg\$x,sin(2\*pi\*x),lty=2)
- > legend("bottomleft",c(expression(hat(eta)),

```
+ expression(eta)),lty=1:2,bty="n")
```
# <span id="page-17-0"></span>**Local Regression**

## <span id="page-18-0"></span>Cleveland's (1979) Local Regression

To estimate  $\eta$  at the point  $x_i$ , we could calculate the local linear regression line using the (*x<sup>j</sup>* , *yj*) points "near" *x<sup>i</sup>* .

- LOWESS: LOcally WEighted Scatterplot Smoothing
- LOESS: LOcal regrESSion

Cleveland (1979) proposed using weighted regression with weights related to distance of *x<sup>j</sup>* points to *x<sup>i</sup>* .

- Weight function is scaled so only proportion of (*x<sup>j</sup>* , *yj*) points are used in each regression
- Size of regression window can differ for each *x<sup>i</sup>*
- **•** But use  $\alpha n$  points in each regression where  $\alpha \in (0, 1]$

# <span id="page-19-0"></span>Weighted Local Regression

Cleveland proposed using a weight function *W* such that

$$
W(x)\left\{\begin{array}{cc} >0, & |x|<1\\ =0, & |x|\geq 1 \end{array}\right.
$$

Then *W* is modified for each index  $i \in \{1, \ldots, n\}$  by...

- Centering *W* at *x<sup>i</sup>*
- Scaling *W* such that α*n* values are nonzero

R's loess uses tricube function:  $W(x) = (1 - |x|^3)^3$  for  $|x| < 1$ 

## <span id="page-20-0"></span>Weighted Local Regression (continued)

Let  $\{w_j^i\}_{j=1}^n$  denote the weights for a particular point  $x_i$ .

The weighted local regression problem minimizes

$$
\sum_{j=1}^n w_j^i(y_j-\beta_0^i-\beta_1^ix_j)^2
$$

where  $\beta^i_0$  and  $\beta^i_1$  are intercept and slope between  $x$  and  $y$  in neighborhood around *x<sup>i</sup>*

## <span id="page-21-0"></span>Robust Weighted Local Regression

To reduce effect of outliers, we can perform another regression with weights based on the residuals  $\hat{\epsilon}_i = y_i - \hat{y}_i$  where  $\hat{y}_i = \hat{\beta}_0^i + \hat{\beta}_1^i x_i$ .

- Bisquare weight function:  $B(x) = (1 x^2)^2$ ,  $|x| < 1$
- $\mathsf{Residual\text{-}based\ weights:}\quad \delta_i = B\left(\widehat{\epsilon}_i/(\mathsf{Gmedian_1\text{-}g\text{-}g\text{-}h}|\widehat{\epsilon}_j|\right)\right)$

The robust weighted local regression problem minimizes

$$
\sum_{j=1}^n \delta_j w_j^i (y_j - \beta_0^{i'} - \beta_1^{i'} x_j)^2
$$

where  $\beta_0^{i'}$  $\frac{\beta}{0}$  and  $\beta_1^{i'}$  $j_1'$  are the robust (i.e., residual corrected) intercept and slope between *x* and *y* in neighborhood around *x<sup>i</sup>*

## <span id="page-22-0"></span>Selecting the Span

Want to minimize the leave-one-out cross-validation criterion:

$$
\frac{1}{n}\sum_{i=1}^n (y_i - \hat{y}_{(i)})^2
$$

where  $\hat{y}_{(i)}$  is the LOESS estimate of  $y_i$  obtained by holding out  $(x_i, y_i)$ .

Rewrite the leave-one-out cross-validation criterion as

$$
\frac{1}{n}\sum_{i=1}^n\frac{(y_i-\hat{y}_i)^2}{(1-h_{ii})^2}
$$

where  $h_{ii}$  are diagonal entries of the hat matrix **H** that determines  $\hat{y}_i$ . Replace  $h_{ii}$  with  $\frac{1}{n}\sum_{i=1}^n h_{ii} = \text{tr}(\mathbf{H})/n$  for generalized CV

## <span id="page-23-0"></span>Local Regression Example 1: sunspots data

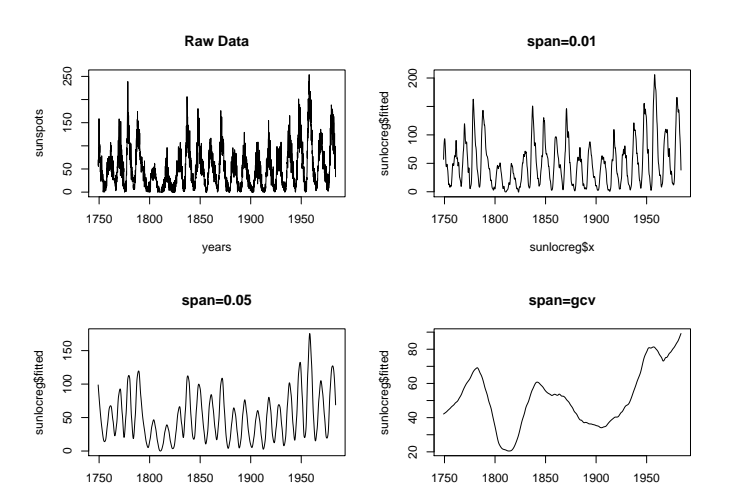

sunlocreg\$x

## <span id="page-24-0"></span>Local Regression Example 1: R code

```
library(fANCOVA)
data(sunspots)
yrs=start(sunspots)
yre=end(sunspots)
years=seq(yrs[1]+yrs[2]/12,yre[1]+yre[2]/12,by=1/12)
dev.new(width=8,height=6,noRStudioGD=TRUE)
par(mfrow=c(2,2))plot(years,sunspots,type="l",main="Raw Data")
sunlocreg=loess(sunspots~years,span=0.01)
plot(sunlocreg$x,sunlocreg$fitted,type="l",main="span=0.01")
sunlocreg=loess(sunspots~years, span=0.05)
plot(sunlocreg$x,sunlocreg$fitted,type="l",main="span=0.05")
sunlocreg=loess.as(years, sunspots, criterion="gcv")
plot(sunlocreg$x,sunlocreg$fitted,type="l",main="span=gcv")
```
## <span id="page-25-0"></span>Local Regression Example 2: simulated data

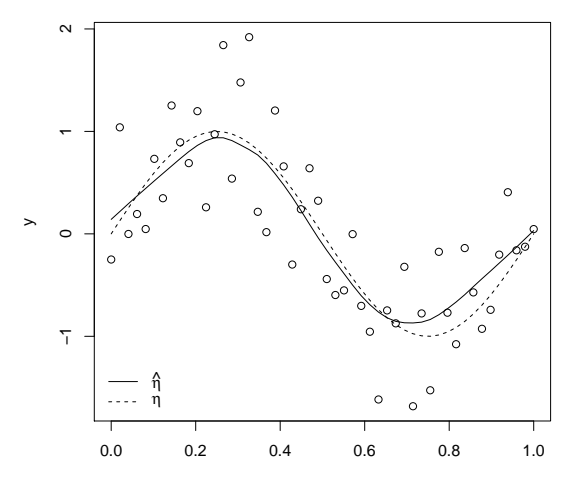

x

Nathaniel E. Helwig (U of Minnesota) | [Introduction to Nonparametric Regression](#page-0-0) | Updated 04-Jan-2017 : Slide 26

## <span id="page-26-0"></span>Local Regression Example 2: R code

- > library(fANCOVA)
- > set.seed(55455)
- $> x = seq(0, 1, length = 50)$
- $>$  y=sin(2\*pi\*x)+rnorm(50,sd=0.5)
- > locreg=loess.as(x,y)
- > dev.new(width=6,height=6,noRStudioGD=TRUE)
- $>$  plot  $(x, y)$
- > lines(locreg\$x,locreg\$fitted)
- > lines(locreg\$x,sin(2\*pi\*x),lty=2)
- > legend("bottomleft",c(expression(hat(eta)),
- + expression(eta)),lty=1:2,bty="n")

# <span id="page-27-0"></span>**Kernel Smoothing**

# <span id="page-28-0"></span>Kernel Smoothing for General Functions

Kernel smoothing extends KDE idea to estimation a general function  $\eta$ .

Nadaraya (1964) and Watson (1964) independently introduced the kernel regression estimate

$$
\hat{\eta}(x) = \frac{\sum_{i=1}^n y_i K\left(\frac{x-x_i}{h}\right)}{\sum_{i=1}^n K\left(\frac{x-x_i}{h}\right)} = \sum_{i=1}^n y_i w_i
$$

where weights  $w_i = \frac{K(\frac{x - x_i}{h})}{\sum_{i=1}^{n} k(\frac{x - x_i}{h})}$  $\frac{1}{\sum_{i=1}^n K\left(\frac{x-x_i}{h}\right)}$  are dependent on chosen *K* and *h*.

CV, GCV, or AIC to select bandwidth in kernel regression problems.

## <span id="page-29-0"></span>Kernel Smoothing Example 1: sunspots data

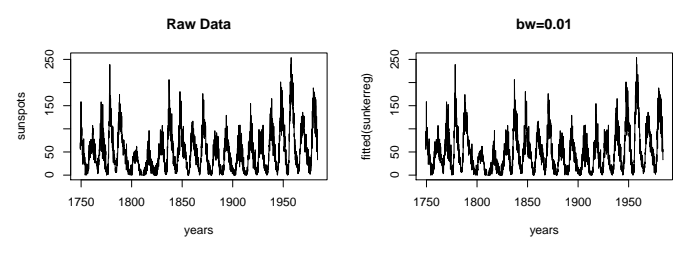

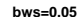

**bws=cv (0.09)**

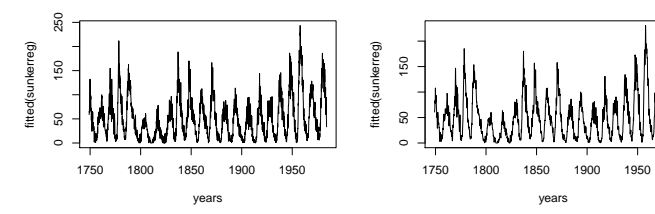

## <span id="page-30-0"></span>Kernel Smoothing Example 1: R code

```
library(np)
data(sunspots)
yrs=start(sunspots)
yre=end(sunspots)
sunspots=as.vector(sunspots)
years=seq(yrs[1]+yrs[2]/12,yre[1]+yre[2]/12,by=1/12)
dev.new(width=8,height=6,noRStudioGD=TRUE)
par(mfrow=c(2,2))
plot(years,sunspots,type="l",main="Raw Data")
sunkerreg=npreg(bws=0.01,txdat=years,tydat=sunspots)
plot(years,fitted(sunkerreg),type="l",main="bw=0.01")
sunkerreg=npreg(bws=0.05,txdat=years,tydat=sunspots)
plot(years,fitted(sunkerreg),type="l",main="bws=0.05")
sunkerreg=npreg(txdat=years,tydat=sunspots)
plot(years,fitted(sunkerreg),type="l",main="bws=cv (0.09)")
```
## <span id="page-31-0"></span>Kernel Smoothing Example 2: simulated data

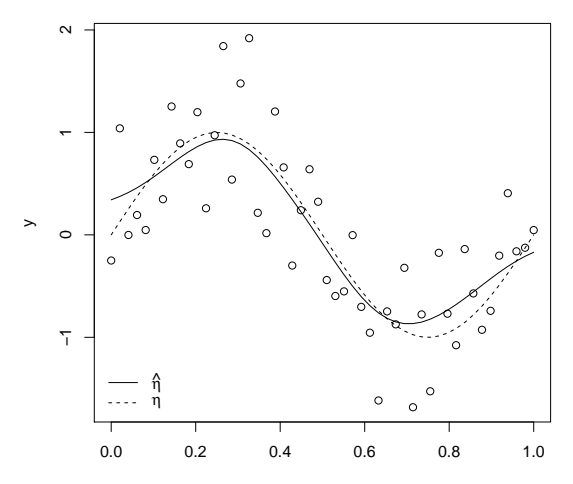

x

Nathaniel E. Helwig (U of Minnesota) | [Introduction to Nonparametric Regression](#page-0-0) | Updated 04-Jan-2017 : Slide 32

## <span id="page-32-0"></span>Kernel Smoothing Example 2: R code

- > library(np)
- > set.seed(55455)
- $> x = seq(0, 1, lenqth=50)$
- $>$  y=sin(2\*pi\*x)+rnorm(50,sd=0.5)
- > kerreg=npreg(txdat=x,tydat=y)
- > dev.new(width=6,height=6,noRStudioGD=TRUE)
- $>$  plot(x,y)
- > lines(x,fitted(kerreg))
- $>$  lines (x, sin (2\*pi\*x), lty=2)
- > legend("bottomleft",c(expression(hat(eta)),
- + expression(eta)),lty=1:2,bty="n")